Advanced Continuous Delivery Strategies for Containerized Applications Using DC/OS

**ContainerCon** @ Open Source Summit North America 2017

> Elizabeth K. Joseph @pleia2

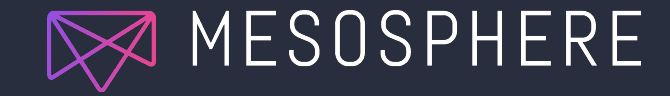

## Elizabeth K. Joseph, Developer Advocate

- ❏ Developer Advocate at Mesosphere
- ❏ Spent 4 years working on CI/CD for **OpenStack**
- ❏ 10+ years in Linux systems administration and engineering roles
- ❏ Author of The Official Ubuntu Book and Common OpenStack **Deployments**

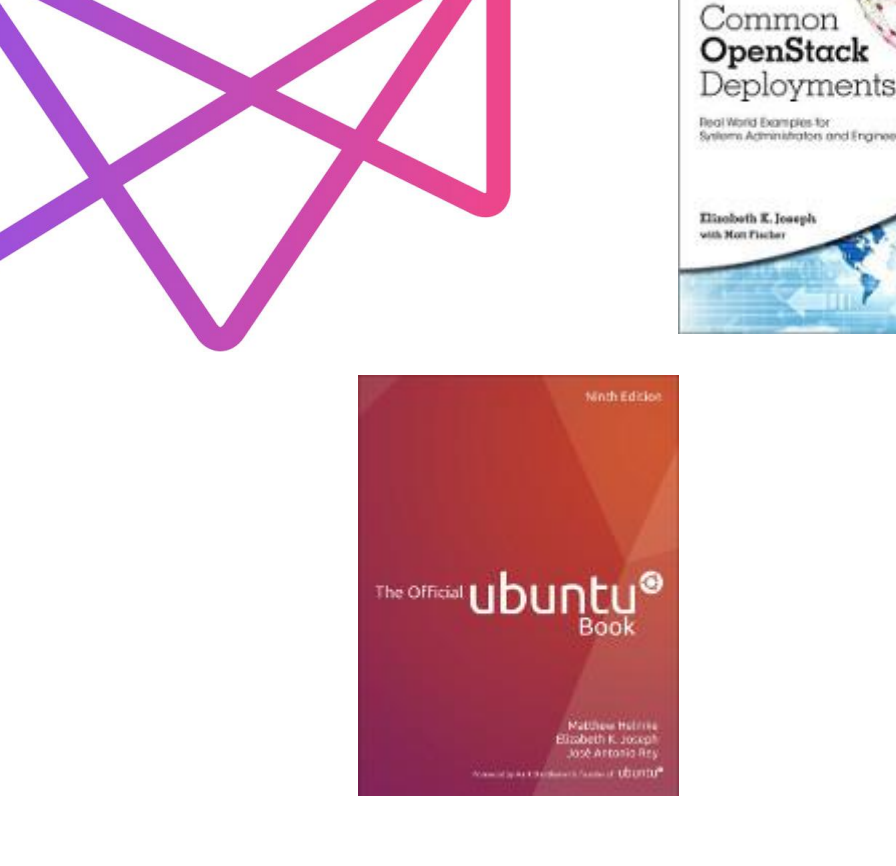

ama Actiminationism and

## Definition: Continuous Delivery

**Continuous delivery** (CD) is a software engineering approach in which teams produce software in short cycles, ensuring that the software can be reliably released at any time.

Via [https://en.wikipedia.org/wiki/Continuous\\_delivery](https://en.wikipedia.org/wiki/Continuous_delivery)

## Modern Release Process

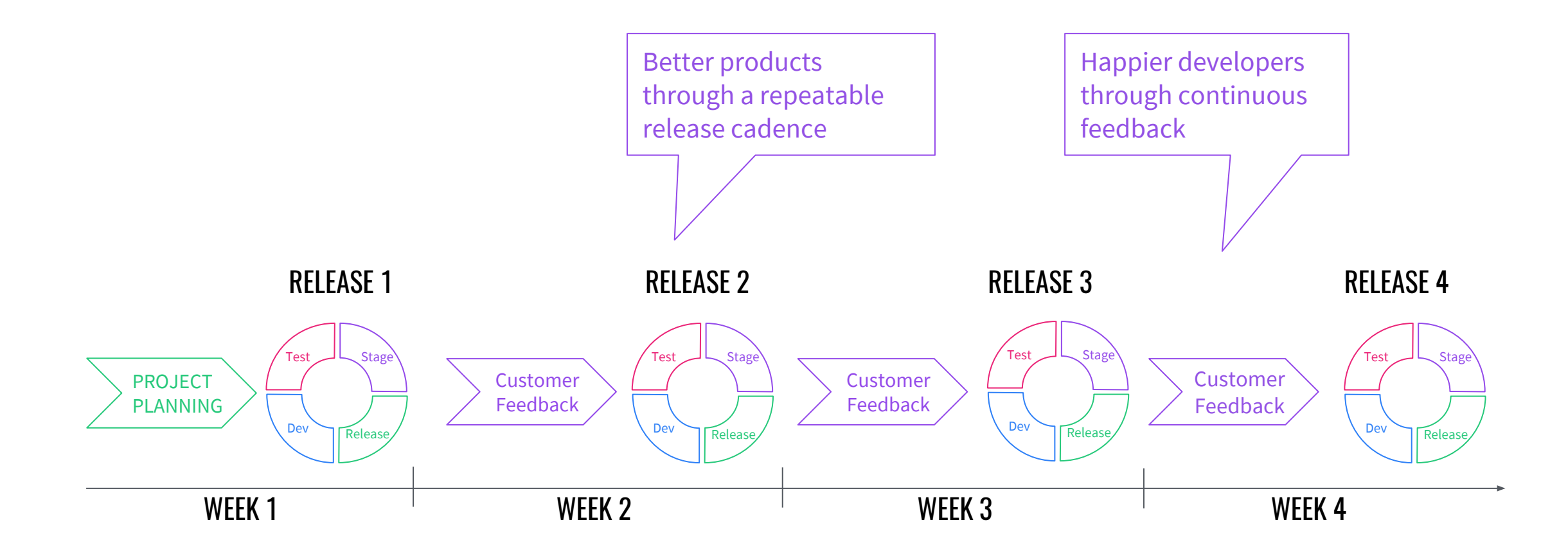

# CD: A Key Component of Modern Release Processes

Continuous Delivery - getting workloads READY and RUNNING:

- Perform code analysis, unit tests, and integration tests (continuous integration)
- Dynamically provision environments, configure them, and manage dependencies
- Provision servers (infrastructure automation)
- Deliver and Deploy applications to environments (Dev to Stage to Prod)
- Low risk releases
- Faster time to market
- **Higher quality SW**
- Lower costs
- Happier teams

CD with Containers and DC/OS: 2-pronged approach

## Run everything in containers!

CC BY 2.0: https://www.flickr.com/photos/rubbermaid/6909787969/

## Organize everything efficiently!

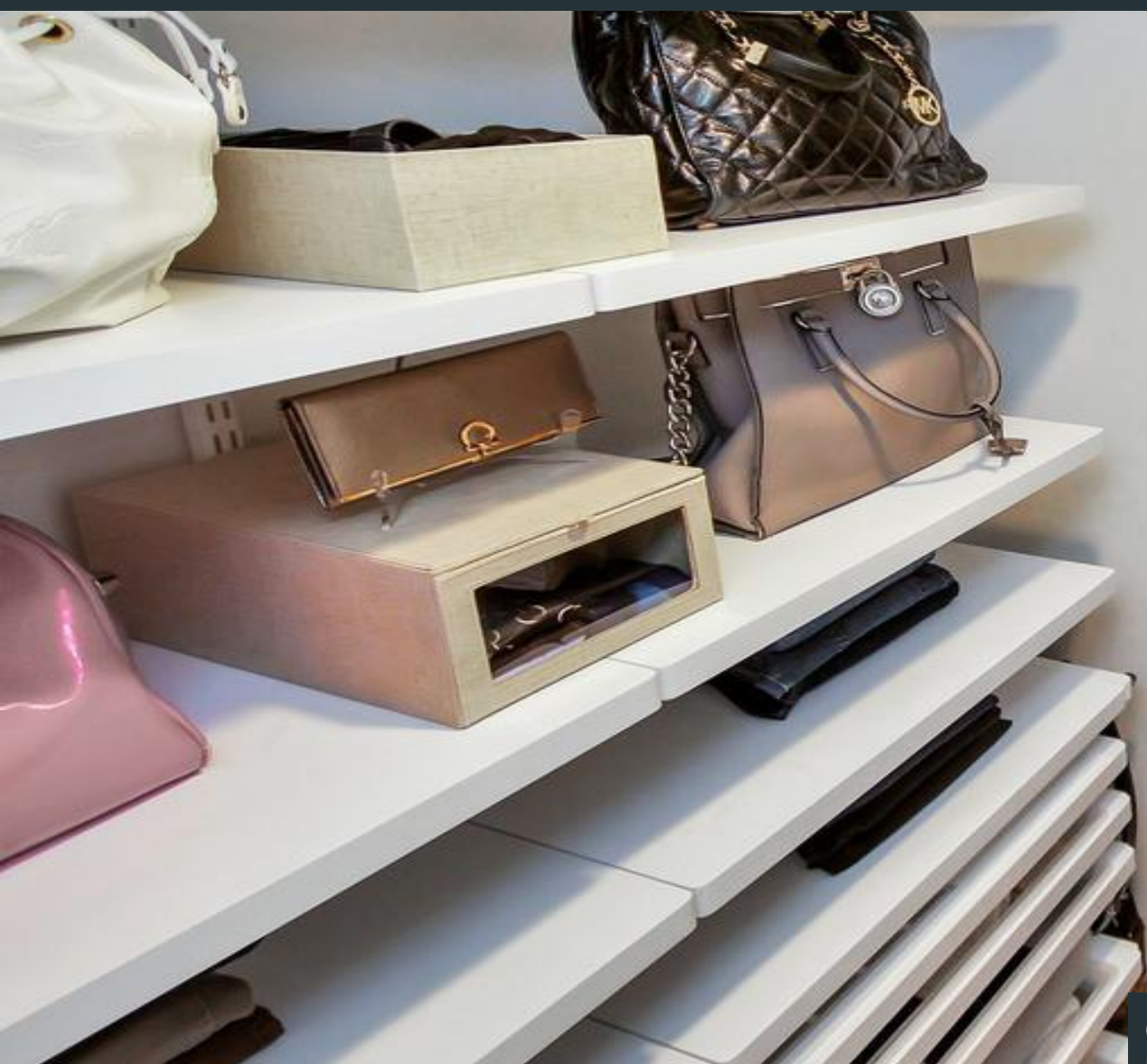

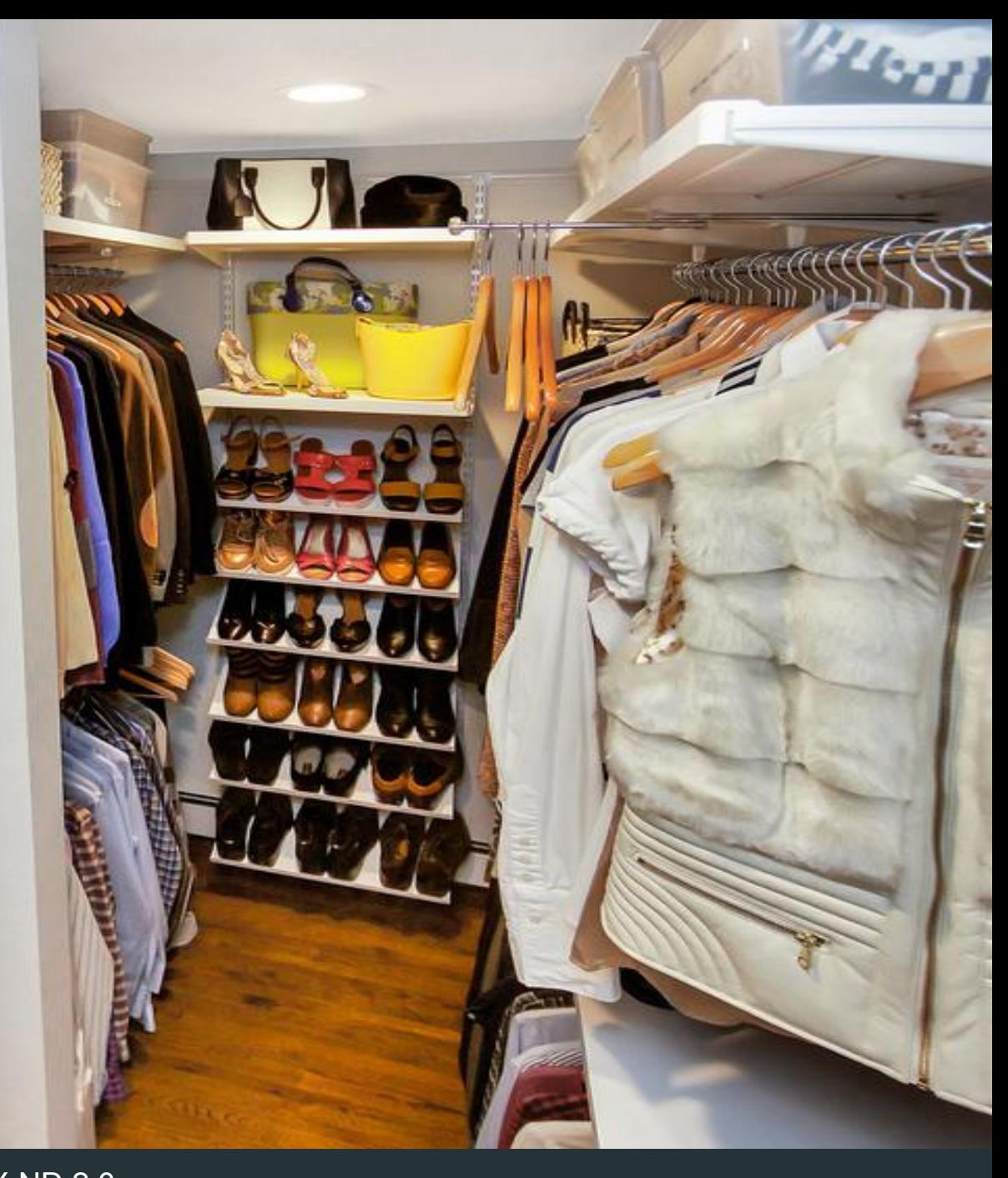

CC BY-ND 2.0:  $http://www.fliolcr.com/photoc/06227067@N0E/240506441/$ 

# Traditional Workload Flow Stages

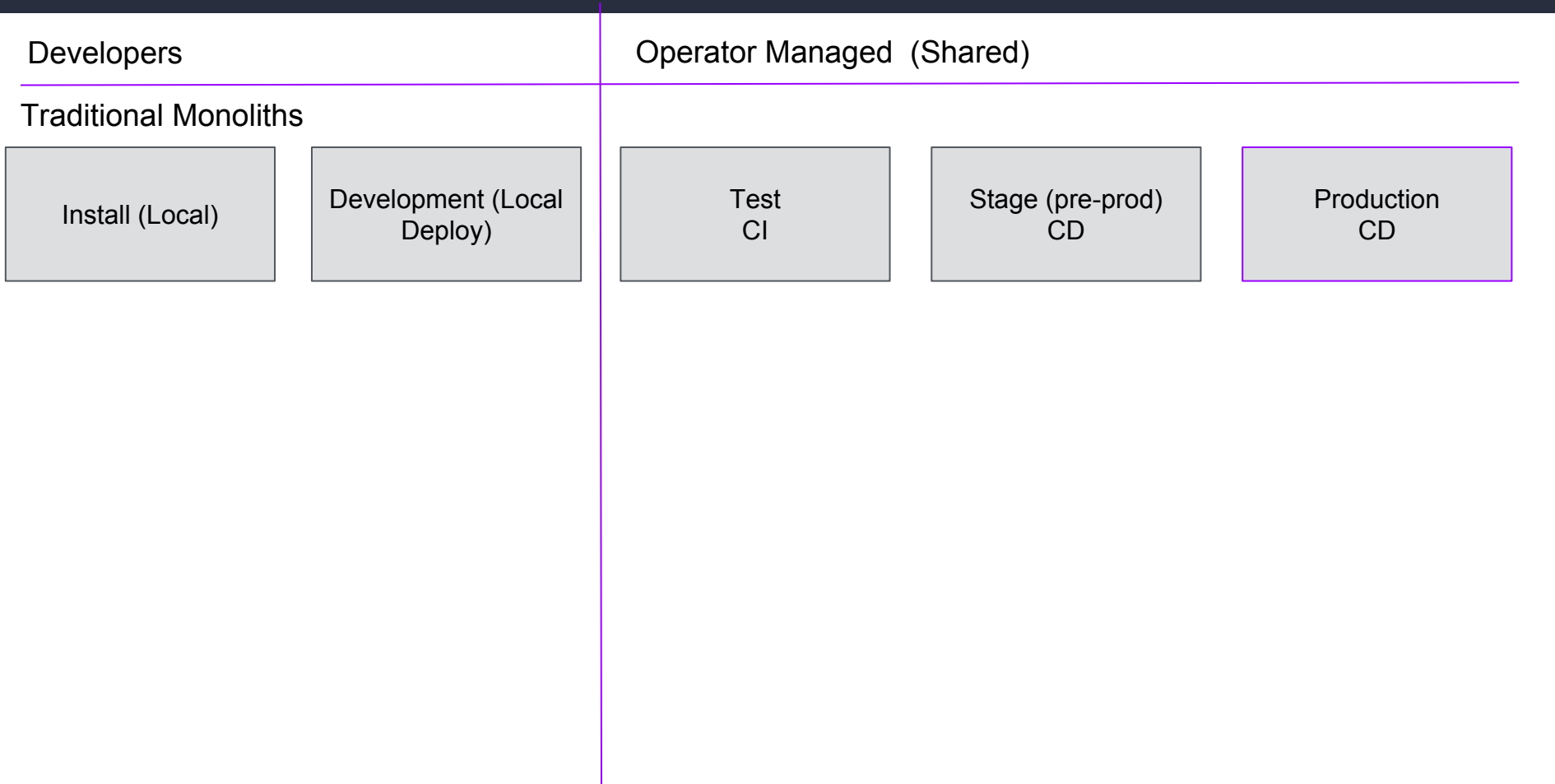

# Modern Workload Flow Stages

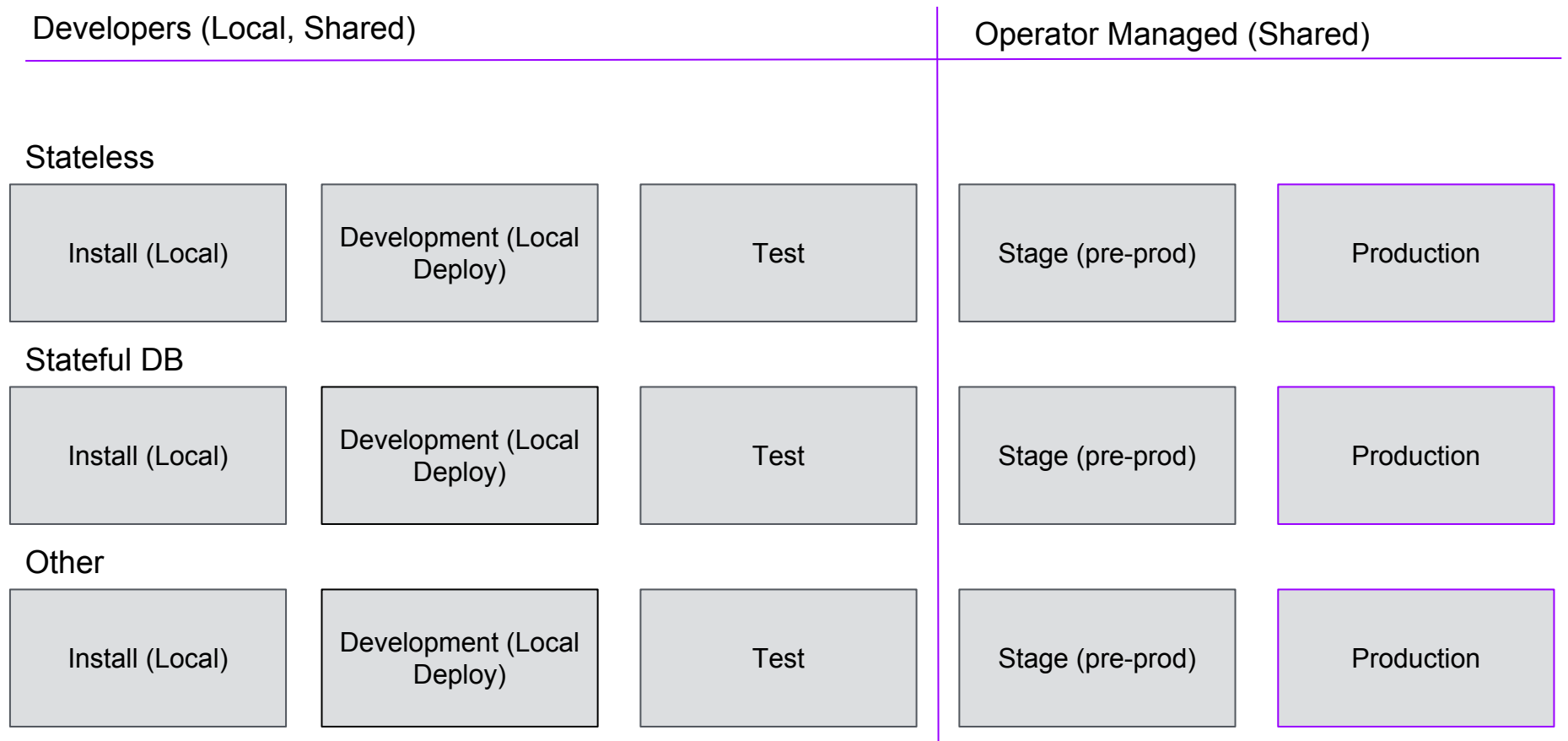

### BUILDING & OPERATING CI/CD PIPELINES IS CHALLENGING

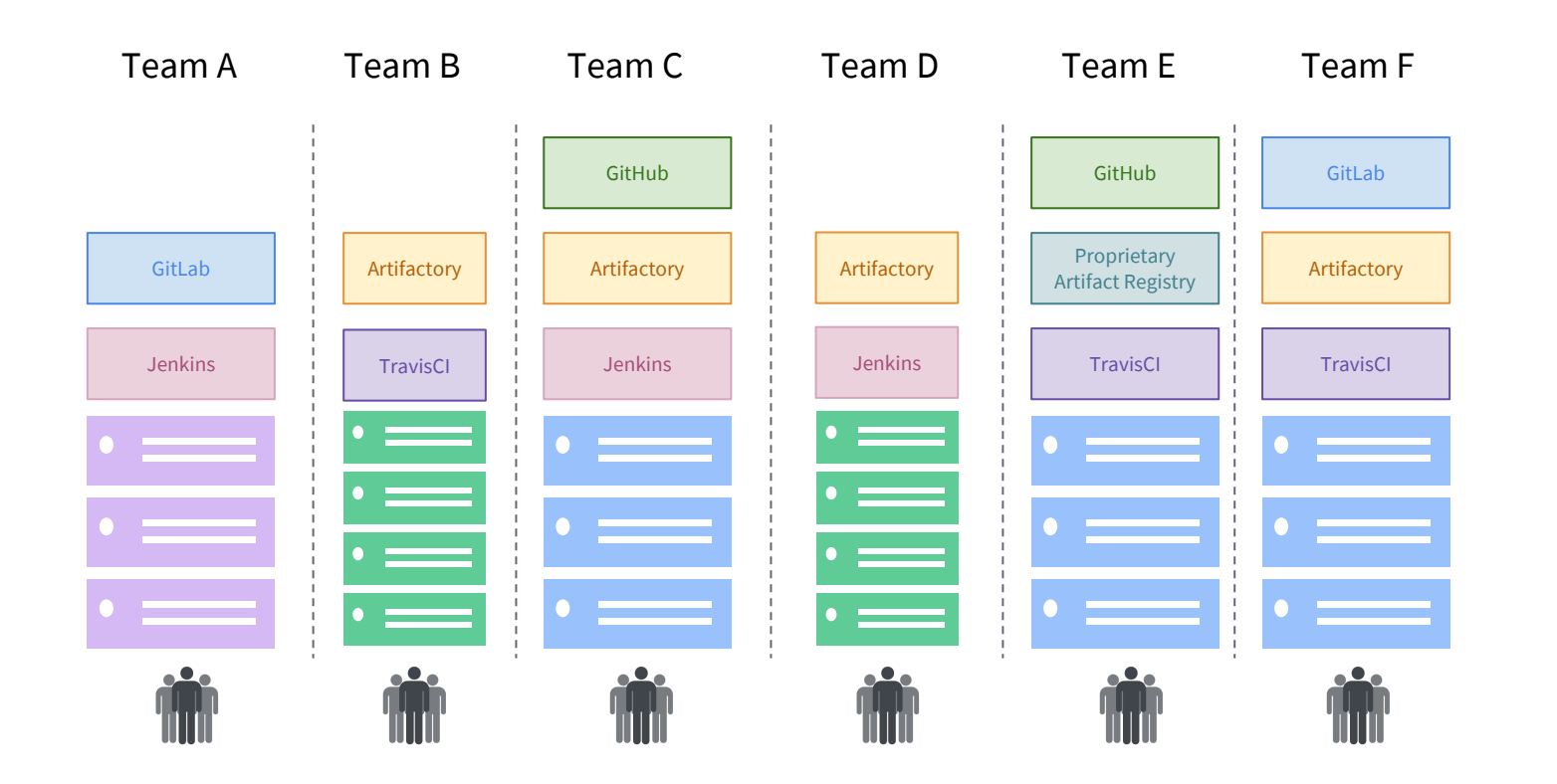

● Installing each service and maintaining upgrades is time-consuming, with each machine having different OS's and tooling

> ○ More difficult because teams like to use many technologies and tools as building blocks

- Spinning up CD pipeline for each application is time-consuming
- Low utilization driven by silos of developers with single-instances of tools
- Poor allocation of capacity may prevent developers from shipping code, and acquiring new HW is slow

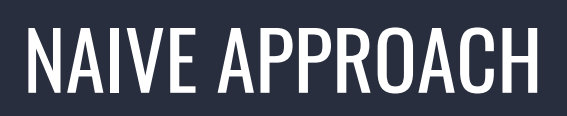

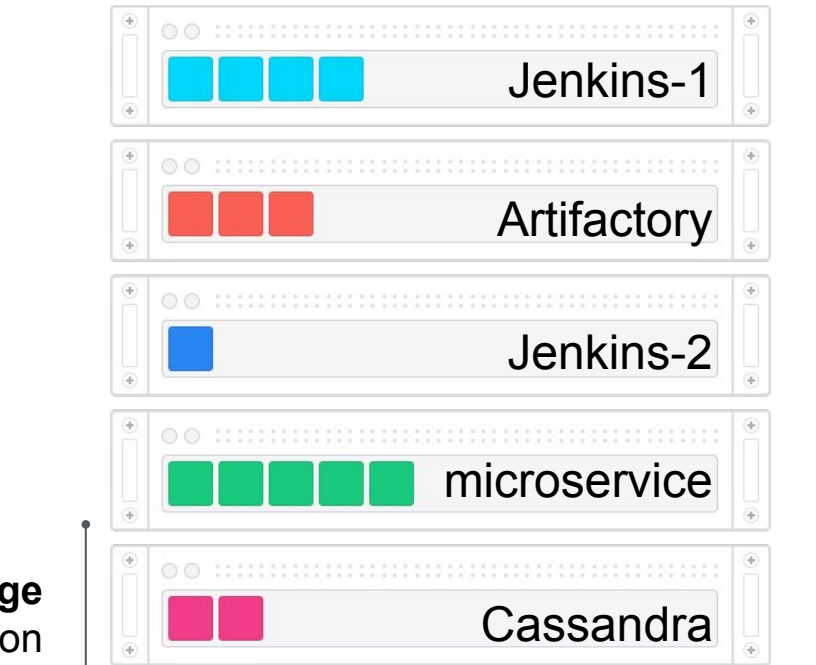

**Industry Average** 12-15% utilization

> **Typical Datacenter** siloed, over-provisioned servers, low utilization

THE KERNEL: APACHE MESOS

# APACHE MESOS

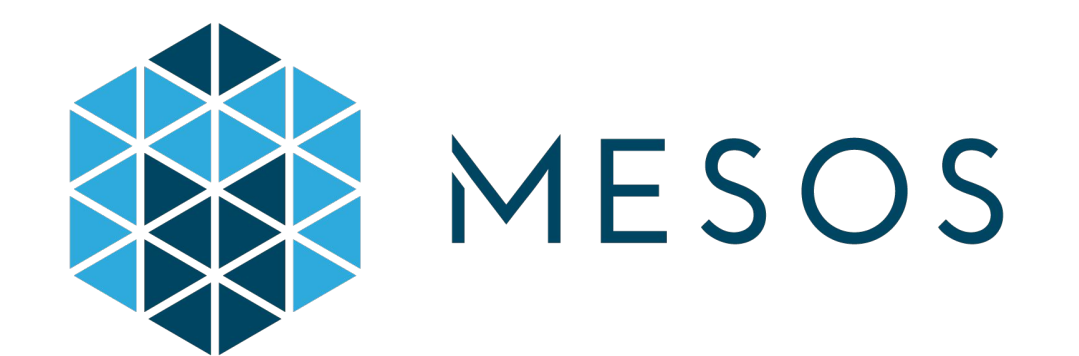

**Use:** The primary resource manager and negotiator

### **Why Mesos?**

- 2-level scheduling
- Fault-tolerant, battle-tested
- Scalable to 10,000+ nodes
- Created by Mesosphere founder @ UC Berkeley; used in production by 100+ web-scale companies [1]

[1] http://mesos.apache.org/documentation/latest/powered-by-mesos/

# DC/OS

# DC/OS: Datacenter Operating System

- Resource management
- Task scheduling
- Container orchestration
- Logging and metrics
- Network management
- "Universe" catalog of pre-configured apps (including Jenkins, GitLab, Artifactory…), browse at<http://universe.dcos.io/>
- And much more<https://dcos.io/>

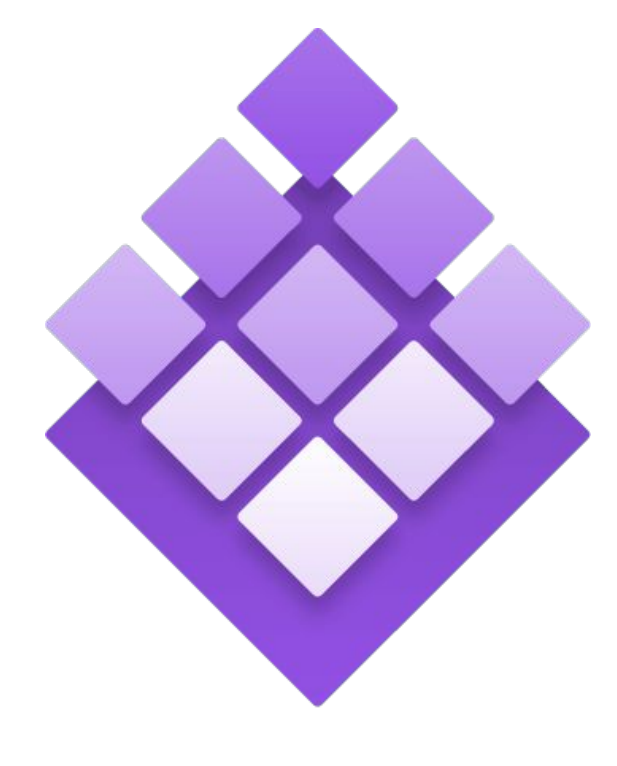

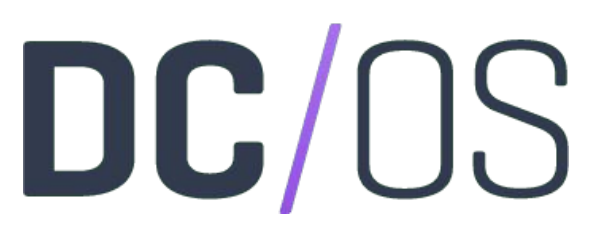

## DC/OS Architecture **Overview**

#### Services & Containers

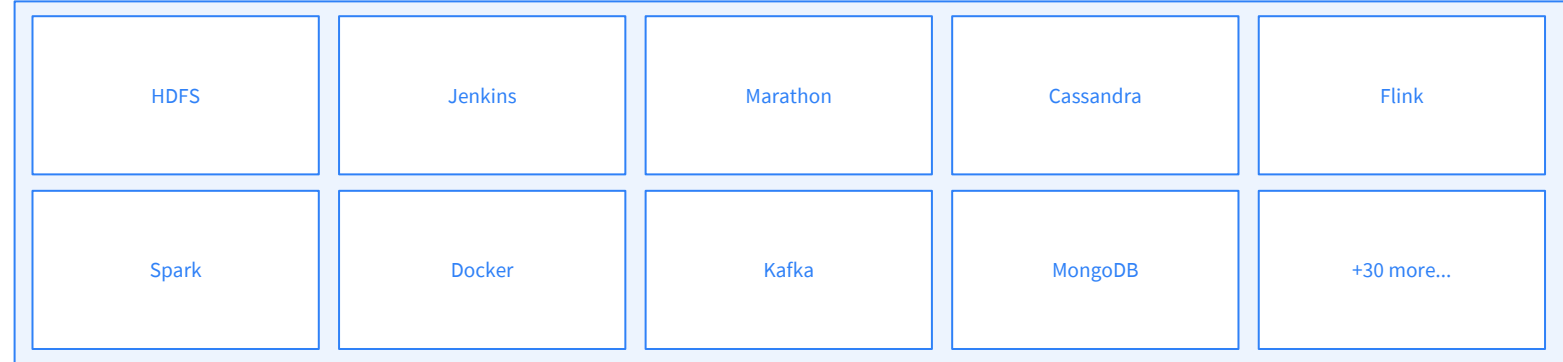

#### DC/OS

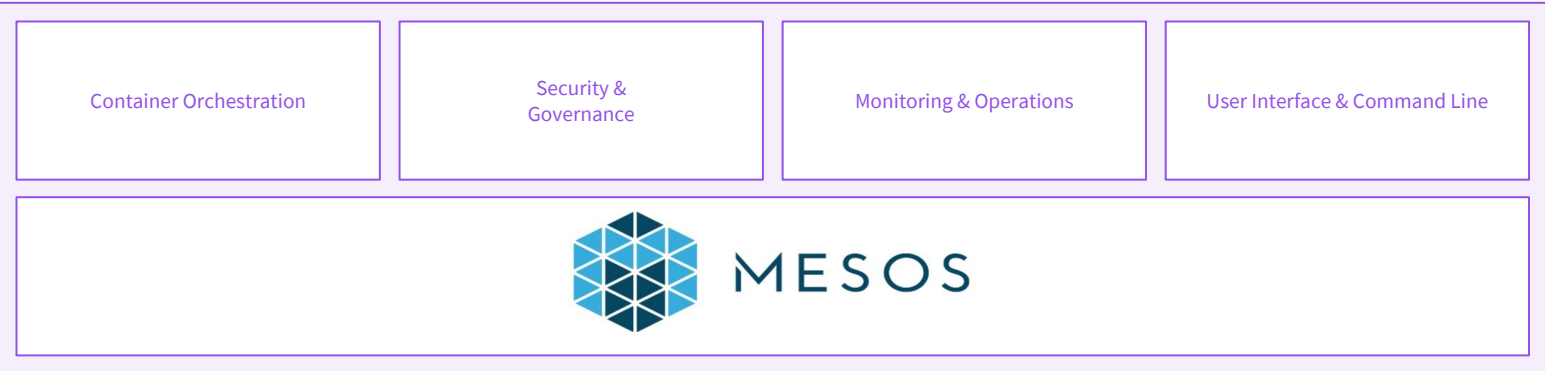

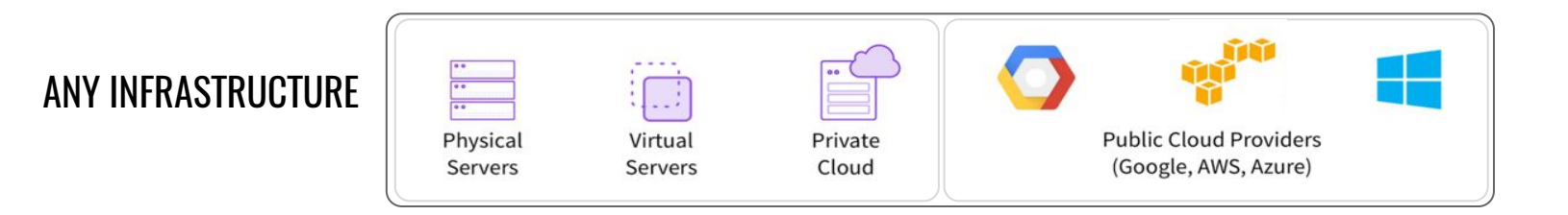

### Web-based GUI

### [https://dcos.io/docs/lates](https://dcos.io/docs/latest/usage/webinterface/) [t/usage/webinterface/](https://dcos.io/docs/latest/usage/webinterface/)

Interact with DC/OS (1/2)

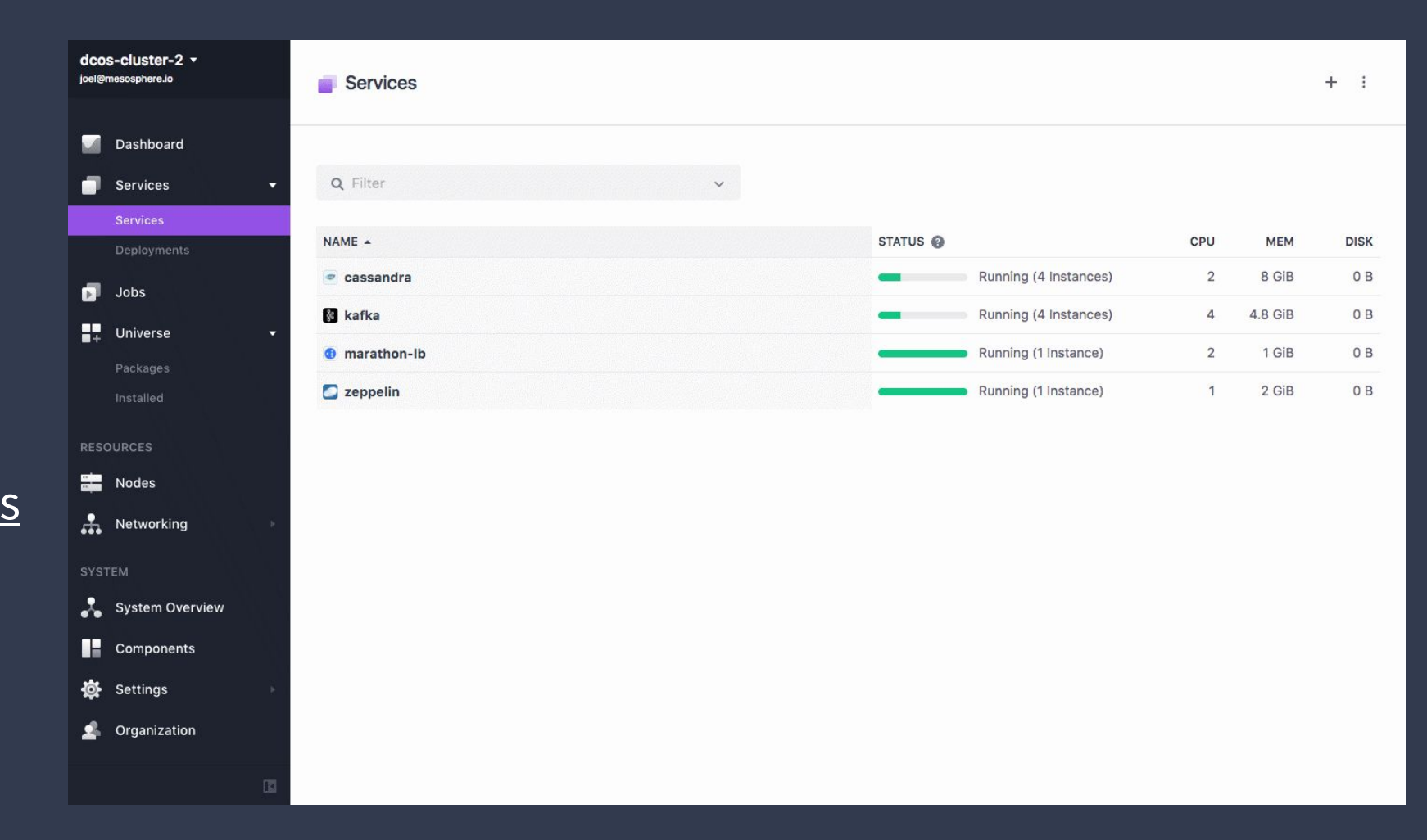

# Interact with DC/OS (2/2)

CLI tool

API

### <https://dcos.io/docs/latest/usage/cli/>

<https://dcos.io/docs/latest/api/>

## MULTIPLEXING OF DATA, SERVICES, USERS, ENVIRONMENTS

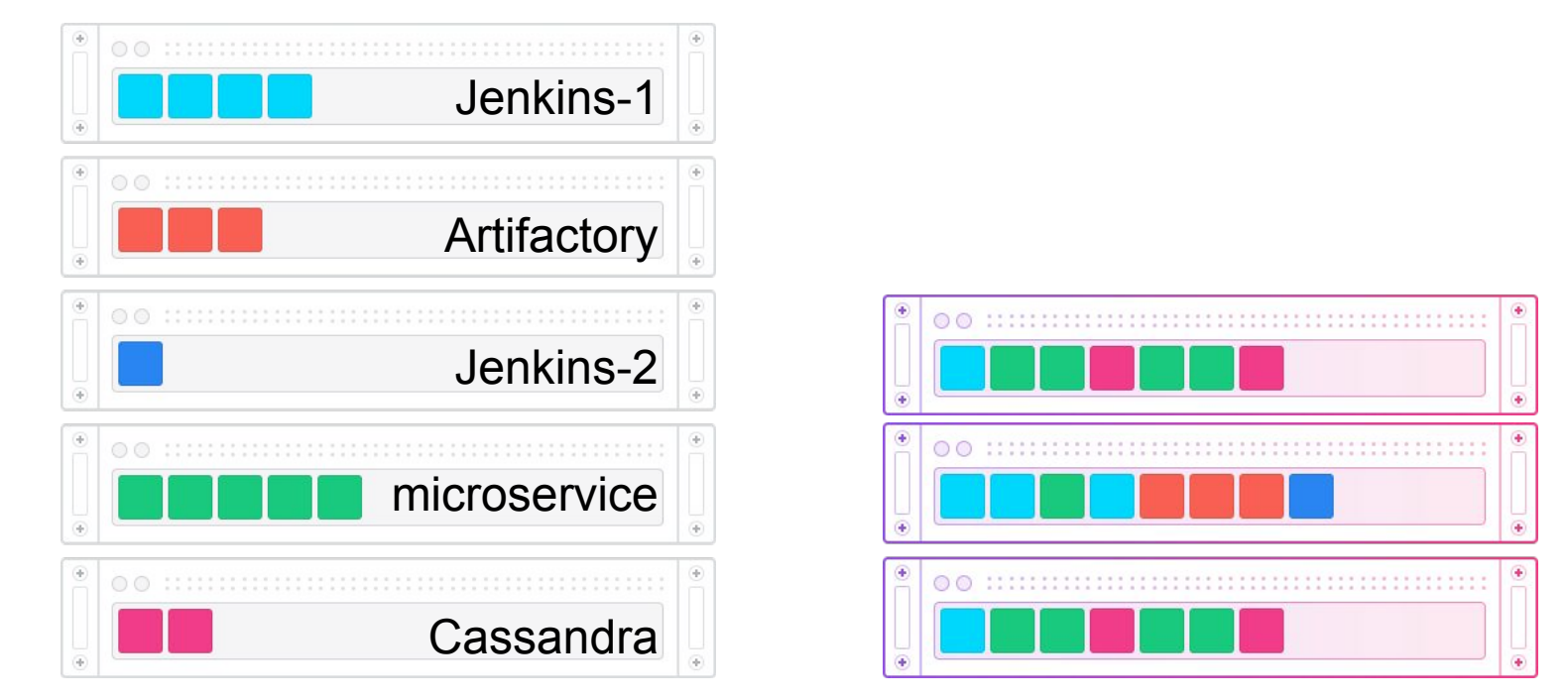

#### **Typical Datacenter** siloed, over-provisioned servers, low utilization **Mesos/ DC/OS** automated schedulers, workload multiplexing onto the same machines

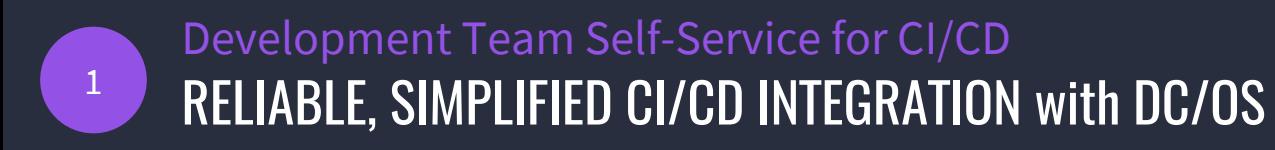

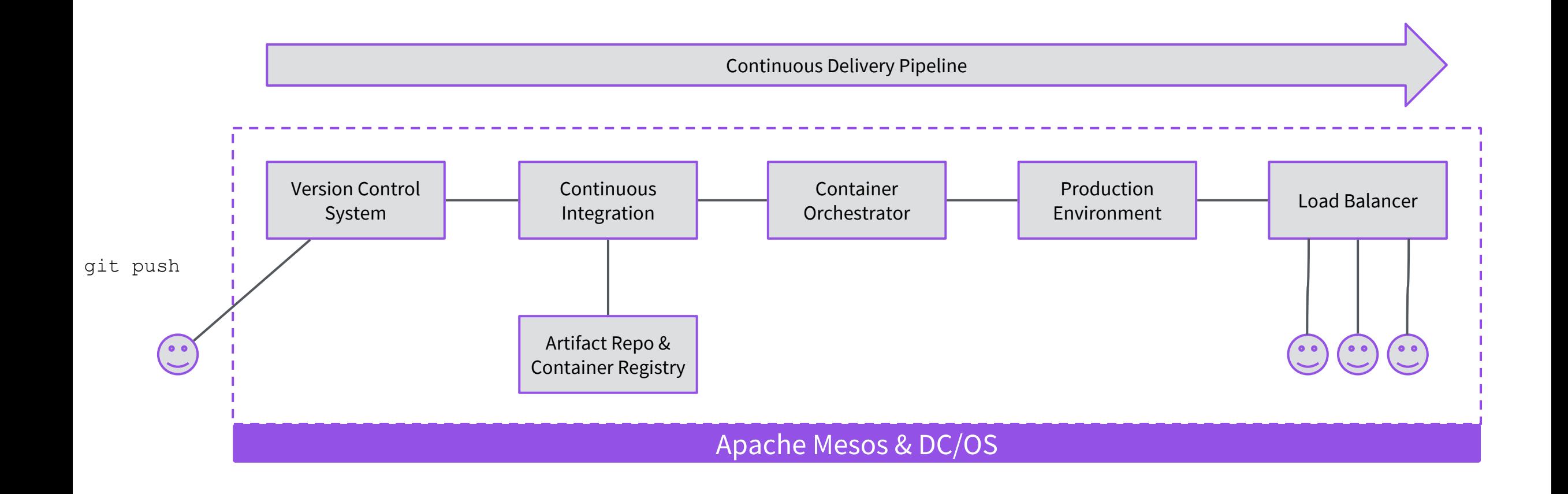

© 2017 Mesosphere, Inc. All Rights Reserved. **21**

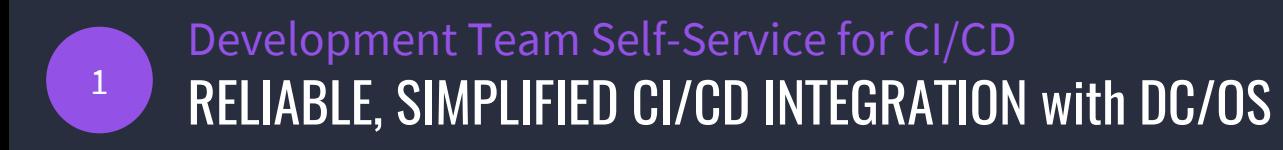

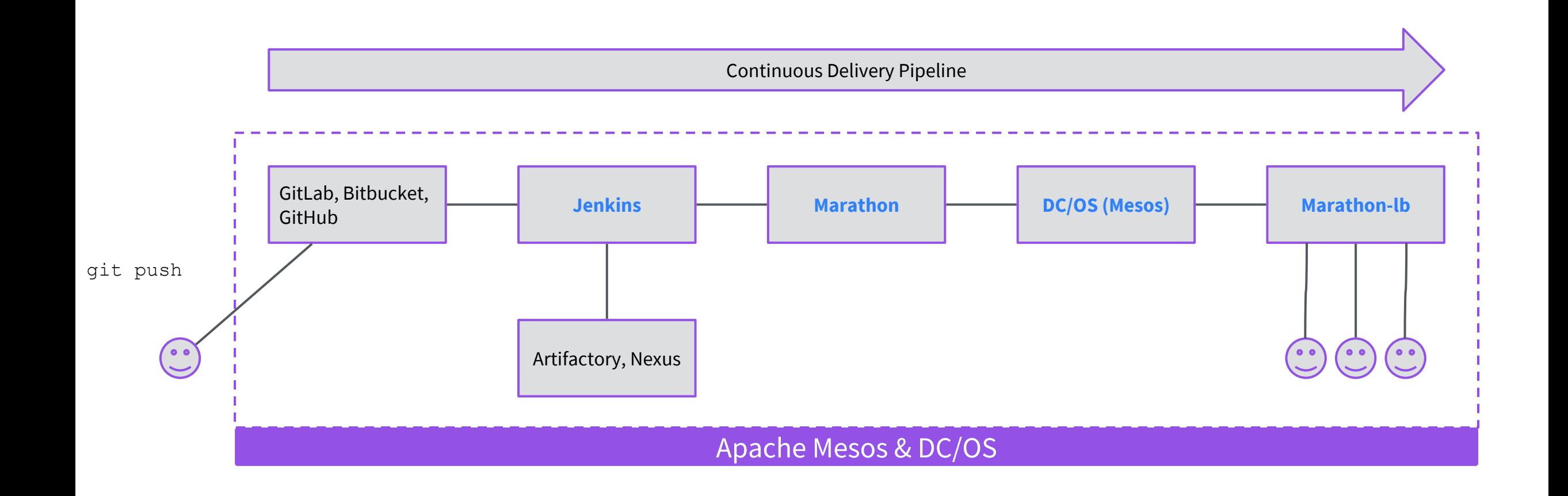

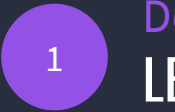

LET DEVELOPERS USE THE TOOLS THEY WANT Development Team Self-Service for CI/CD

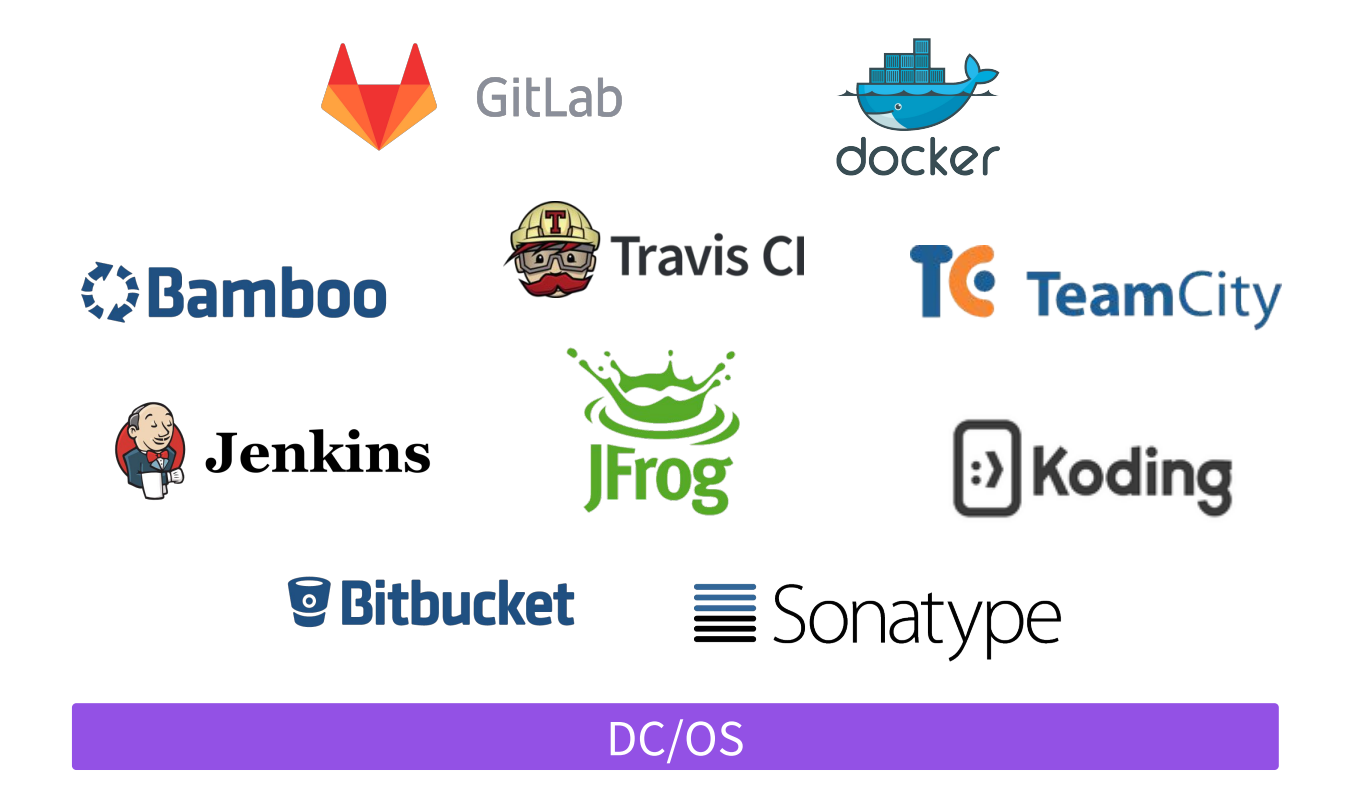

- Single-command installation of services like Jenkins, GitLab, and Artifactory
- Once a service is installed, it can be run across the entire datacenter, elastically sharing all or some of the datacenter's resources
- Ability to run application code (PaaS), containers, and distributed applications with no restrictions to application development teams

# A MODERN RELEASE PROCESS

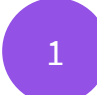

2

3

### **Development Team Self-Service for CI/CD**

- Scale services instances to provide on-demand Build/Test/Staging infrastructure with reduced time & cost to provision
- Manage multiple installations for different groups; centralized role based access control to all cluster resources
- Choose the tools you want and get support from partners for enterprise tools integrated with DC/OS

### **Elastic Scaling with Resource Optimization for build bursting**

- Teams share the same pool of resources, dramatically increasing utilization (6,000 builds/day on 46 physical machines eBay)
- Use CI/CD tools of your choice with DC/OS, and run everything on the same shared infrastructure
- Health checks to ensure developer tools are always up and running; if an instance fails, it is automatically restarted without data loss

### **Build and deploy traditional and modern apps on the same infrastructure**

● Identical infrastructure across Test/Staging/Production with strong isolation

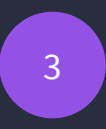

### APPLICATION LIFECYCLE Build and deploy modern apps on the same infra

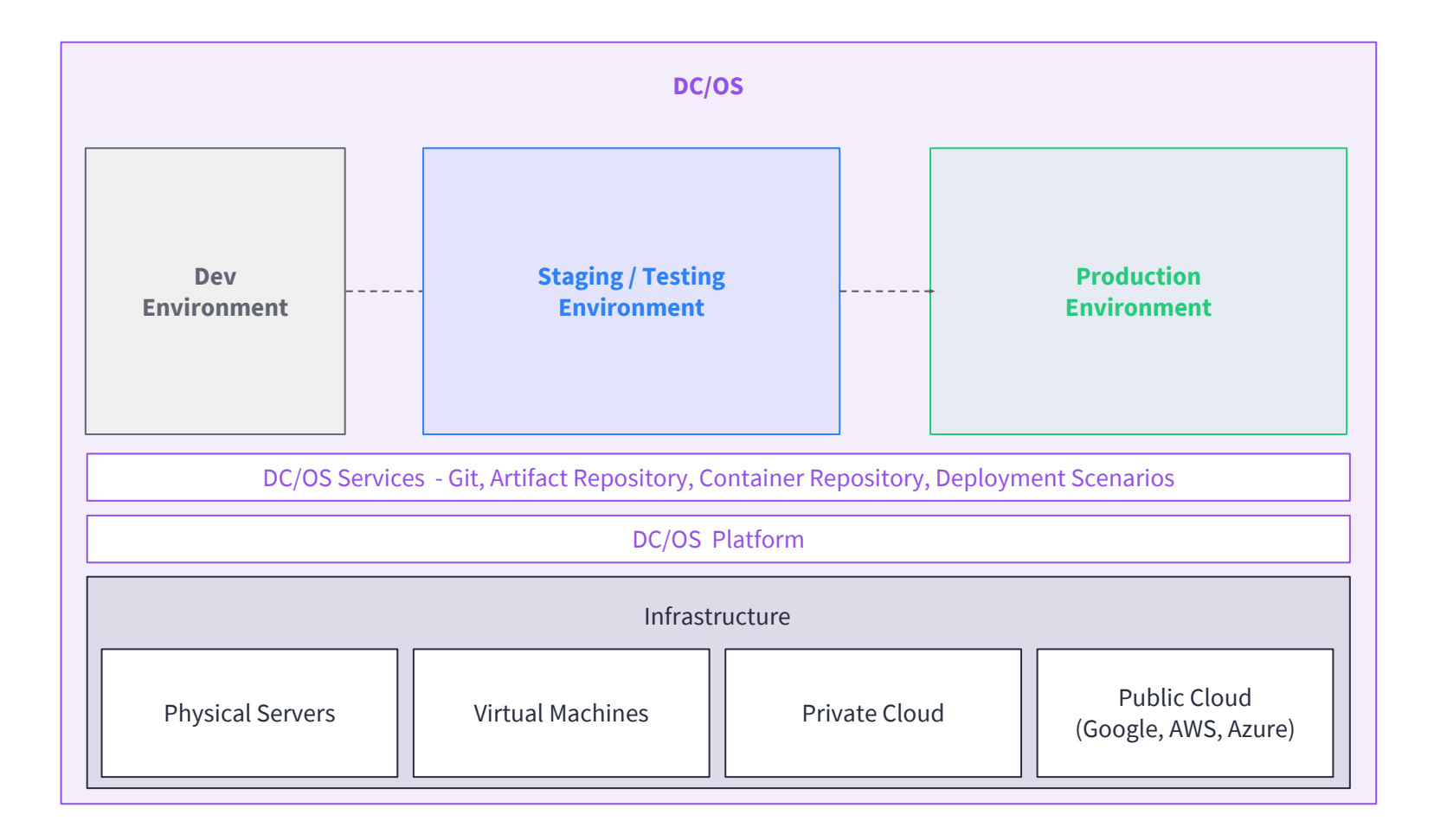

### DC/OS

- Identical Infrastructure across Test/Staging/Production with strong isolation
- Self service access

### **BENEFITS**

Less developer time troubleshooting environment issues

### Easy experimentation with new technologies

### DEPLOYING APPS

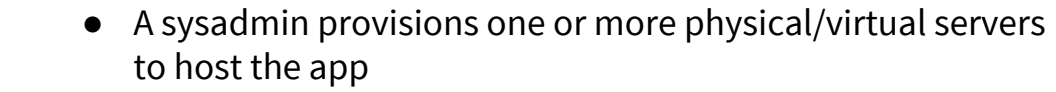

- By hand or using Puppet / Chef / Ansible
- Jenkins SSHing to the machine and running a shell script
- Note: all dependencies must also be present!

*Service discovery*

*Persistence*

*Scheduling*

*Deployment*

*Health checks*

- Static hostnames / IP addresses in a spreadsheet or config management
	- A sysadmin configures a load balancer manually or with Puppet / Chef / Ansible

### Individual servers with RAID  $1/5/6/10$ , expensive SANs, NFS, etc.

Dedicated, statically partitioned Ceph or Gluster storage clusters

## Manual Automatic Manual Automatic Automatic

- Mesos resource offers (two-tier scheduling) offers available resources directly to frameworks
- Containers deployed, ideally using a CI/CD tool to create/update app definitions
- Docker containers packages app and dependencies
- Nagios pages a sysadmin and the checks, restarts unhealthy/failed instances
	- Provides DNS resolution for running services (hostname / IP address, ports, etc)
	- Load balancer configs built dynamically using cluster state
	- External/persistent volumes (REX-Ray), HDFS, etc.
	- Self-healing Ceph or Gluster on Mesos / DC/OS

# Old vs. New Deploy Process

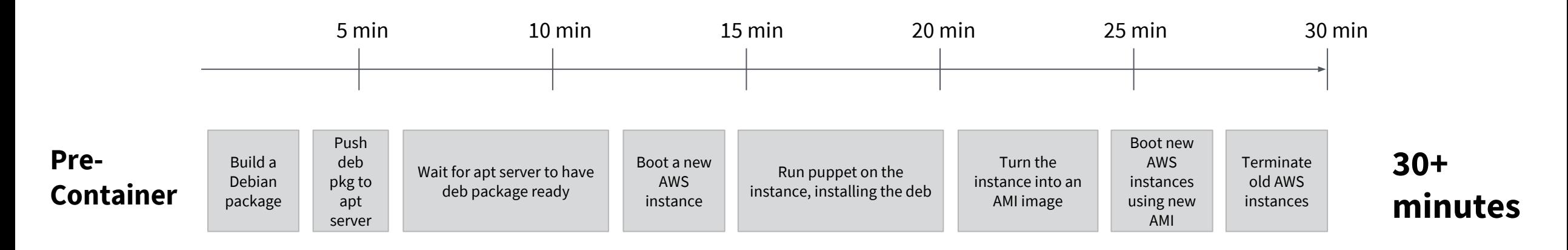

*"It would easily take 30 minutes for a single deploy even under ideal conditions where nothing broke."*

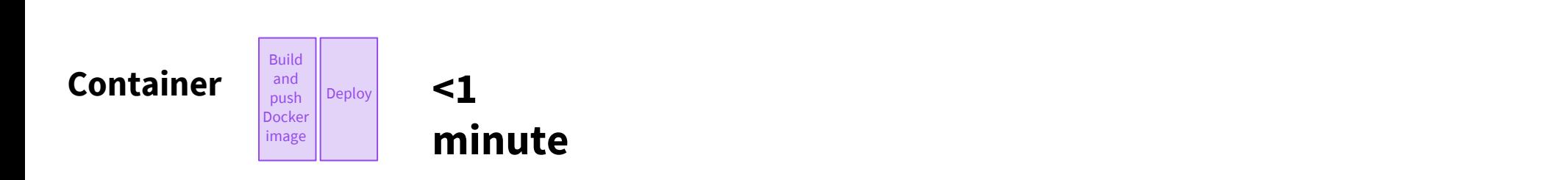

*"A simple service might only take 20 seconds to fully deploy under ideal conditions."*

## @dcos

### chat.dcos.io#

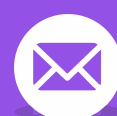

users@dcos.io

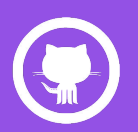

/dcos /dcos/examples /dcos/demos

# Questions?

### Elizabeth K. Joseph Twitter: @pleia2 Email: ejoseph@mesosphere.com